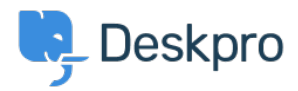

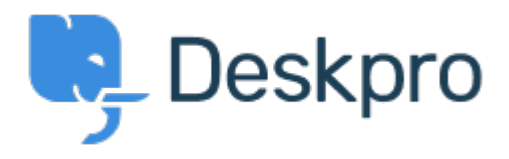

## [Help Center](https://support.deskpro.com/cs) > [Připomínka](https://support.deskpro.com/cs/community) > [Feature Request](https://support.deskpro.com/cs/community/browse/type-2/view-list/viewmode-compact) > [Left Hand Side bar Scroll](https://support.deskpro.com/cs/community/view/left-hand-side-bar-scroll)

Left Hand Side bar Scroll Collecting Feedback

- Lizz Cooper
- **Forum name:** #Feature Request

I have my screen resolution set to make everything look larger. I am unable to scroll to see all of the icons on the left, specifically, the gear icon. Can a scroll function be implemented?